## **Sustav upravljanja električnim motorima preko Profibus industrijske sabirnice**

**Babić, Anto**

**Master's thesis / Diplomski rad**

**2015**

*Degree Grantor / Ustanova koja je dodijelila akademski / stručni stupanj:* **Josip Juraj Strossmayer University of Osijek, Faculty of Electrical Engineering / Sveučilište Josipa Jurja Strossmayera u Osijeku, Elektrotehnički fakultet**

*Permanent link / Trajna poveznica:* <https://urn.nsk.hr/urn:nbn:hr:200:608468>

*Rights / Prava:* [In copyright](http://rightsstatements.org/vocab/InC/1.0/) / [Zaštićeno autorskim pravom.](http://rightsstatements.org/vocab/InC/1.0/)

*Download date / Datum preuzimanja:* **2024-05-19**

*Repository / Repozitorij:*

[Faculty of Electrical Engineering, Computer Science](https://repozitorij.etfos.hr) [and Information Technology Osijek](https://repozitorij.etfos.hr)

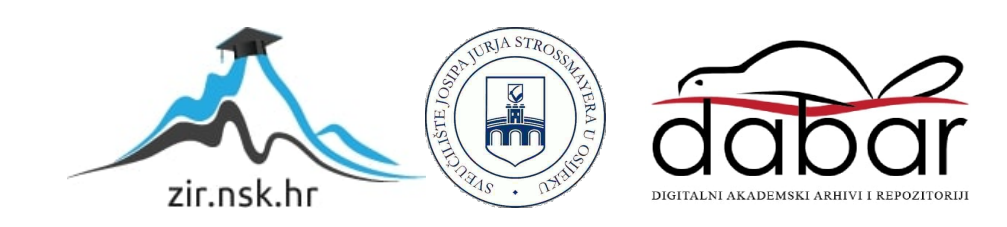

### **SVEUČILIŠTE JOSIPA JURJA STROSSMAYERA U OSIJEKU ELEKTROTEHNIČKI FAKULTET**

**Sveučilišni studij**

# **SUSTAV UPRAVLJANJA ELEKTRIČNIM MOTORIMA PREKO PROFIBUS INDUSTRIJSKE SABIRNICE**

**Diplomski rad** 

**Anto Babić**

**Osijek, 2015.** 

### *Zahvala!*

*Izv.prof.dr.sc. Draženu Sliškoviću hvala na iskazanom povjerenju, vodstvu i prihvaćanju teme diplomskog rada te na svim korisnim savjetima i uputama tijekom izrade diplomskog rada. Zahvaljujem se na vremenu i strpljenju te na tome što ste mi omogućili pristup svoj potrebnoj opremi za izradu diplomskog rada.* 

*Mr.sc. Ivici Bašiću zahvaljujem na predlaganju teme diplomskog rada. Hvala na izdvojenom vremenu, suradnji, savjetima, odličnim idejama, prenesenom znanju i svoj stručnoj pomoći vezanoj za frekvencijske pretvarače. Zahvaljujem se i na ustupanju potrebne programske podrške za frekvencijske pretvarače.*

*Jedno veliko hvala gospodinu Bošnjaku, gospodinu Biliću, gospodinu Mandiću i gospodinu Pavloviću iz tvrtke Systec Automation na izrazitoj susretljivosti i ustupanju sve potrebne programske podrške. Zahvaljujem se na svom prenesenom znanju, korisnim savjetima i bezbroj ideja, utrošenom vremenu i nesebičnoj pomoći oko PLC-a i HMI-a. Uz Vas sam stekao puno znanja i iskustva o meni na početku nepoznatom i neistraženom djelu grane elektrotehnike.* 

*Zahvaljujem se gospodinu Šiloviću i gospodinu Mihaljeviću te svim članovima Zaklade Rotary kluba Osijek i članovima Rotary kluba Osijek na pruženoj prilici, ukazanom povjerenju te potpori u obliku stipendije tijekom cijelog mog studiranja. Bez Vaše pomoći, moj put do željenog cilja bio bi mnogo trnovitiji.* 

*Zahvaljujem se i svim profesorima, asistentima te djelatnicima Elektrotehničkog fakulteta u Osijeku, na suradnji, ugodnom boravku i na stečenim znanjima.*

*Zahvalio bih se i svojoj obitelji na razumijevanju, pomoći, podršci i upućivanju na pravi put tijekom cijelog mog života.* 

*Hvala svim mojim prijateljima, prijateljicama i djevojci, koji su bili uz mene i bez kojih cijeli tijek mog studiranja ne bi prošao tako lako i zabavno. Zahvaljujem Vam na svim druženjima, zajedničkim učenjima i lijepim trenutcima tijekom studiranja. To su zasigurno oni trenutci života, koji ostaju u najboljem sjećanju.* 

## **SADRŽAJ**

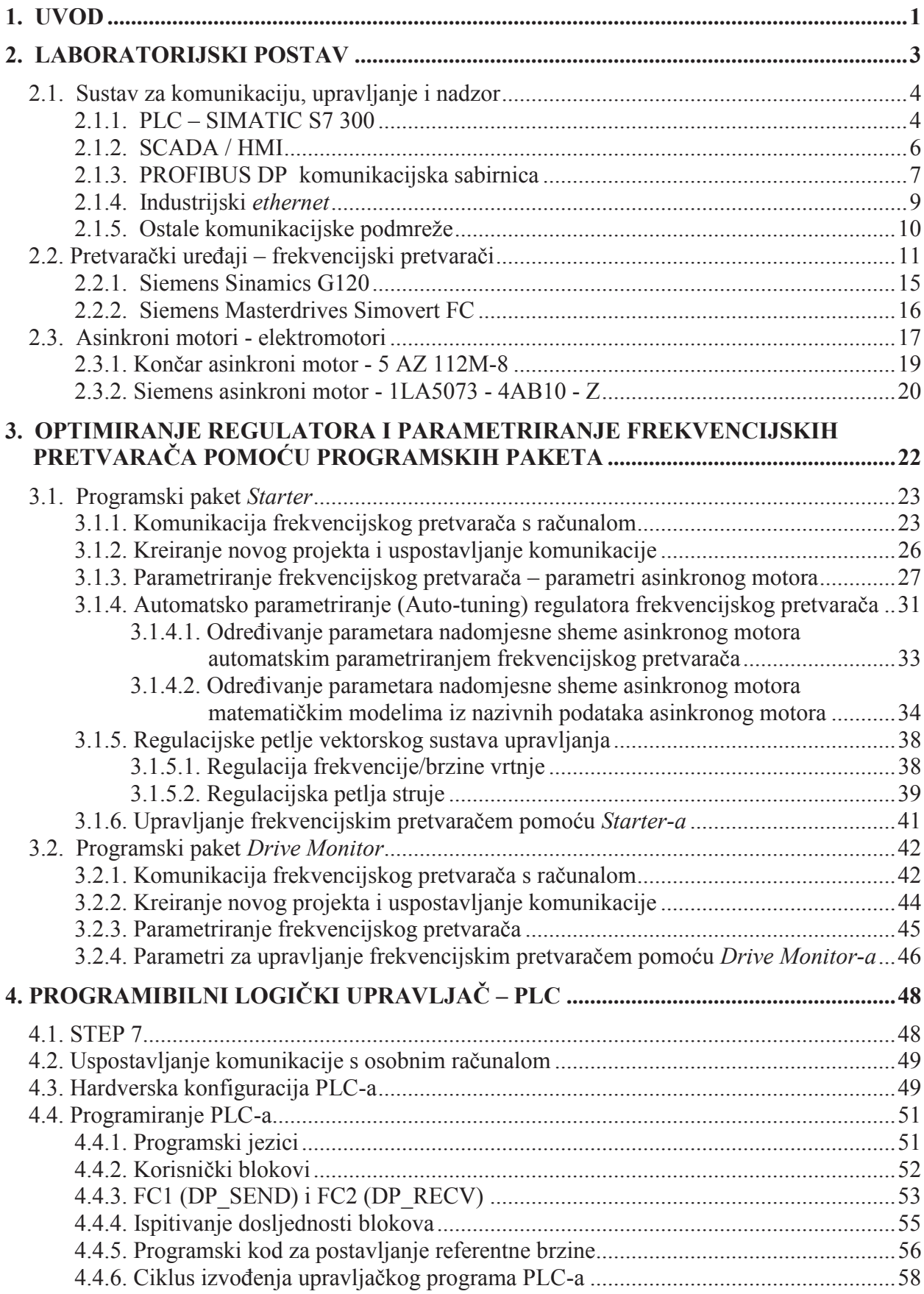

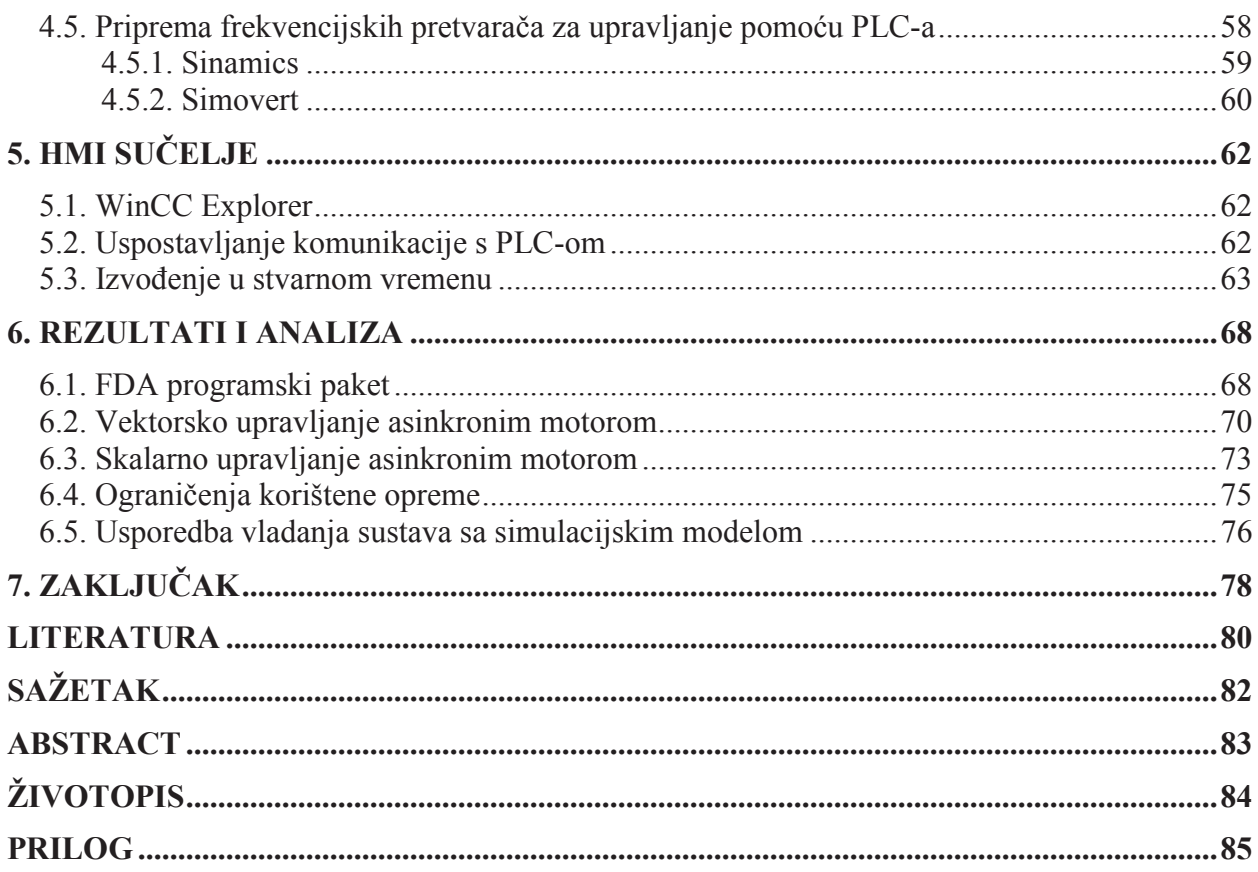

#### **SAŽETAK**

Diplomski rad prikazuje realizaciju sustava upravljanja električnim motorima preko PROFIBUS industrijske sabirnice korištenjem programibilnog logičkog upravljača te dva frekvencijska pretvarača s pripadnim asinkronim motorima. Frekvencijski pretvarač Sinamics parametriran je pomoću programskog paketa *Starter,* dok je frekvencijski pretvarač Simovert parametriran pomoću programskog paketa *Drive Monitor.* Rezultati određivanja parametara nadomjesne sheme asinkronog motora pomoću automatskog parametriranja frekvencijskog pretvarača uspoređeni su s rezultatima dobivenim matematičkim metodama (pet metoda) na temelju nazivnih podataka asinkronog motora. Upravljački program za korišteni PLC 300 napisan je u programskom paketu STEP 7. Naredbe (promjena brzine vrtnje, reverziranje, puštanje u pogon) i algoritmi za upravljanje pogonom ostvareni su pomoću kreiranog upravljačkog programa. Komunikacija između osobnog računala i PLC-a ostvarena je *ethernet*  kabelom. HMI sučelje za nadzor i upravljanje realizirano je pomoću programskog paketa WinCC Explorer, gdje se pomoću grafičkih i tekstualnih prikaza daje uvid u statuse frekvencijskih pretvarača i pripadajućih asinkronih motora te se omogućava upravljanje istim. Rezultati upravljanja asinkronim motorima analizirani su pomoću valnih oblika struja, momenta, napona, frekvencije i brzine vrtnje stroja. Valni oblici snimljeni su pomoći programskog paketa FDA *Configurator*.

**Ključne riječi:** frekvencijski pretvarač, HMI, PLC, STEP 7, WinCC Explorer, PROFIBUS, asinkroni motor, *ethernet*, *Starter, Drive Monitor, Sinamics, Simovert*, upravljanje

#### **ABSTRACT**

#### **Electric motor control system via PROFIBUS fieldbus**

This Master thesis shows the implementation of electric motor control systems via PROFIBUS Fieldbus by using a programmable logic controller and two frequency converters associated with asynchronous machines. The frequency converter Sinamics and the frequency converter Simovert are configured by using the Starter and the Drive Monitor software package, respectively. Parameter results of an induction motor equivalent circuit using auto-tuning of the frequency converter are compared with the results obtained by mathematical methods (five methods) based on the nominal data of the induction motor. Software used for the PLC 300 is written in the STEP 7 programming package. Commands (i.e., speed reference, reversing, commissioning) and algorithms to control the drives were achieved by using the created software. Communication between the PC and the PLC is realised via an Ethernet cable. HMI interface for monitoring and control is achieved by using the WinCC Explorer software package. Graphical and textual display gives an insight into the status of frequency converters associated with asynchronous machines and allows their control. Control of induction motors is analysed by current, torque, voltage, frequency and speed waveforms of the induction motor. Waveforms are recorded with the FDA Configurator software package.

**Keywords:** frequency converter, HMI, PLC, STEP 7, WinCC Explorer, PROFIBUS, induction machine, Ethernet, Starter, Drive Monitor, Sinamics, Simovert, control